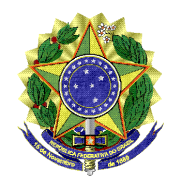

**UNIVERSIDADE FEDERAL DO ESPÍRITO SANTO CENTRO DE ARTES PROGRAMA DE PÓS-GRADUAÇÃO EM ARQUITETURA E URBANISMO – PPGAU - NÍVEL MESTRADO**

# **PROCESSO SELETIVO PPGAU EDITAL 03/2023**

### **RESULTADO PRELIMINAR DAS ARGUIÇÕES INDIVIDUAIS ORAIS**

A Comissão de Seleção do Programa de Pós-Graduação *stricto-sensu* em nível de Mestrado em Arquitetura e Urbanismo – PPGAU/ UFES –, vem divulgar o resultado preliminar das arguições individuais orais (ETAPA C) dos candidatos ao processo seletivo do Mestrado *Stricto-sensu*, Edital 03/2023:

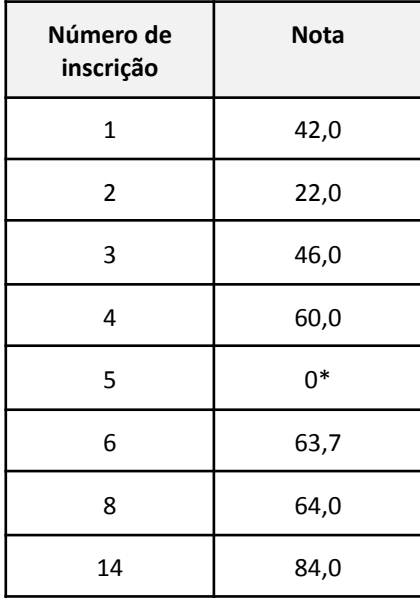

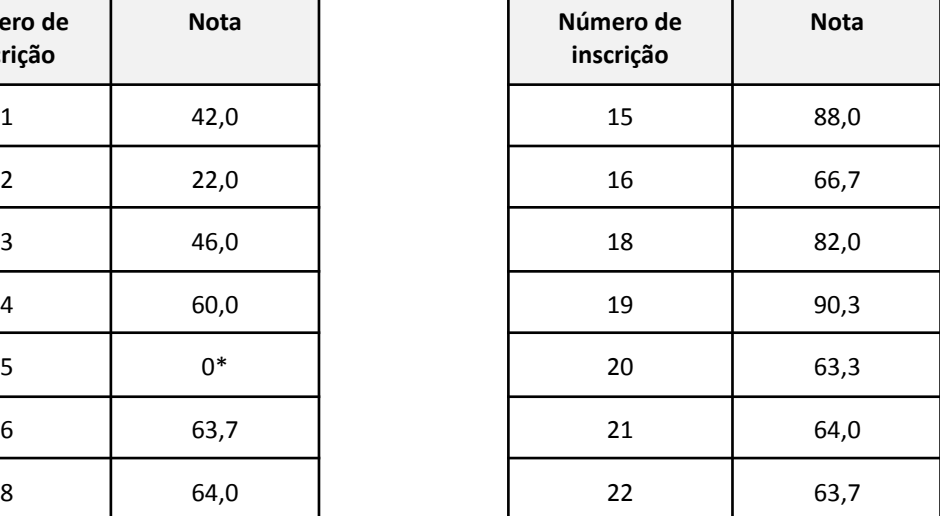

\* Candidato ausente

Conforme o edital, serão classificados nesta etapa, os candidatos que obtiverem um mínimo de 60 pontos, sendo os demais eliminados.

Vitória, 11 de dezembro de 2023.

#### **Comissão de seleção:**

Prof. Dr. Jarryer Andrade de Martino (presidente) Profa. Dra. Flávia Ribeiro Botechia Profa. Dra. Liziane de Oliveira Jorge

> **PROGRAMA DE PÓS-GRADUAÇÃO EM ARQUITETURA E URBANISMO - PPGAU** Universidade Federal do Espírito Santo – Centro de Artes Avenida Fernando Ferrari, 514 – Campus de Goiabeiras – 29.075-910 - Vitória – ES Telefone: (27) 4009-2024 - e-mail: [ppgau.ufes@gmail.com](mailto:ppgau-ufes@gmail.com)

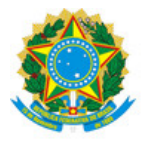

# UNIVERSIDADE FEDERAL DO ESPÍRITO SANTO

## **PROTOCOLO DE ASSINATURA**

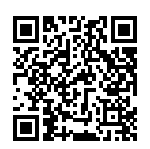

O documento acima foi assinado digitalmente com senha eletrônica através do Protocolo Web, conforme Portaria UFES nº 1.269 de 30/08/2018, por JARRYER ANDRADE DE MARTINO - SIAPE 2326631 Departamento de Arquitetura e Urbanismo - DAU/CAr Em 11/12/2023 às 08:21

Para verificar as assinaturas e visualizar o documento original acesse o link: https://api.lepisma.ufes.br/arquivos-assinados/853045?tipoArquivo=O